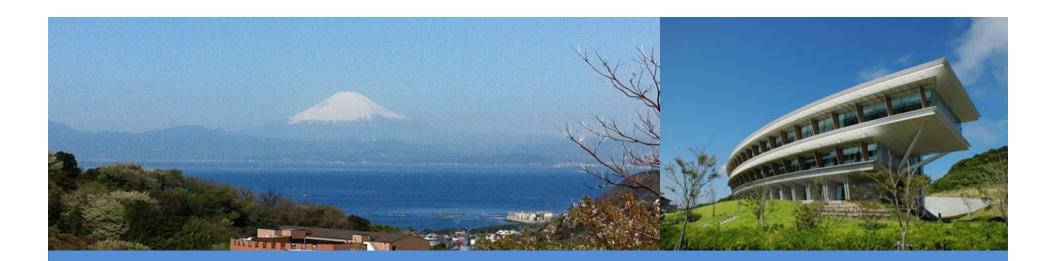

# **IPCC Inventory Software**

Virtual presentation

**IPCC TFI TSU** 

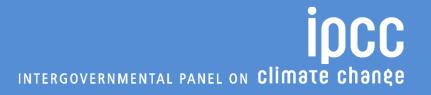

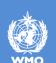

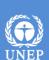

# **Background**

✓ produced, since 2012, by the IPCC Task Force on National Greenhouse Gas Inventories (IPCC TFI) to assist inventory compilers in using the 2006 IPCC Guidelines

✓ based on MS-Access for WindowsOS

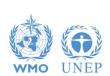

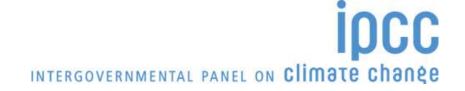

# **Background**

✓ Free to use (download at <a href="https://www.ipcc-nggip.iges.or.jp/software/index.html">https://www.ipcc-nggip.iges.or.jp/software/index.html</a>)

- ✓ Support to users provided by IPCC TFI TSU
- ✓ Plan for updating to full methods/tiers/approaches within the 2006 IPCC Guidelines funded

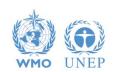

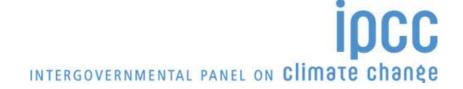

# **Background**

- ✓ originally designed to implement <u>Tier 1 Worksheets only</u> **provides** default data from the 2006 IPCC Guidelines
- ✓ current version 2.691 allows input of user-specific values for EFs and parameters (Tier 2) for Energy, IPPU, Agriculture, Waste categories
- ✓ can be used for the whole inventory or just individual categories.
- ✓ allows different sectors to be developed simultaneously
- ✓ can report outputs in non-Annex I National Communications format (reporting tables, consistent with Tables 1 and 2 in Annex to Decision 17/CP.8)

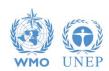

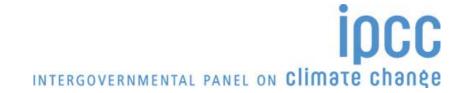

### **Software Functions**

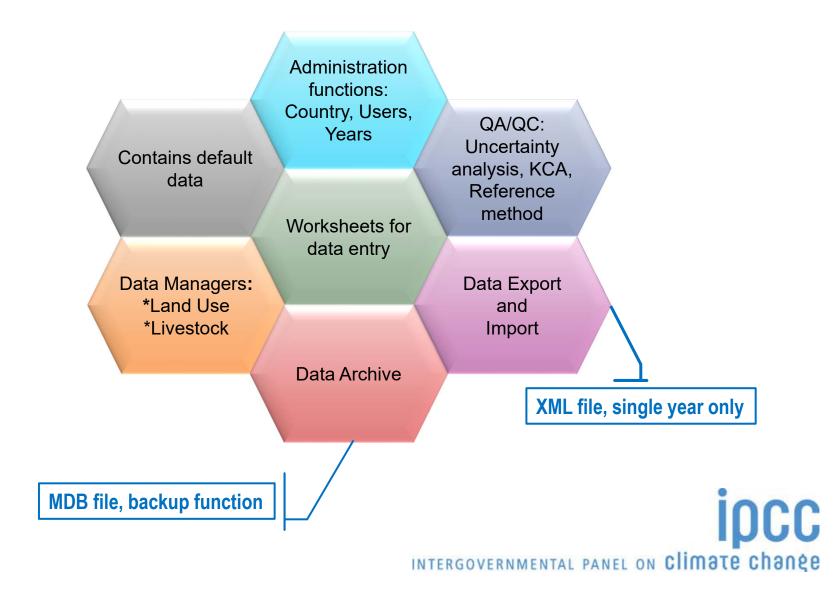

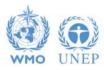

#### **The Software**

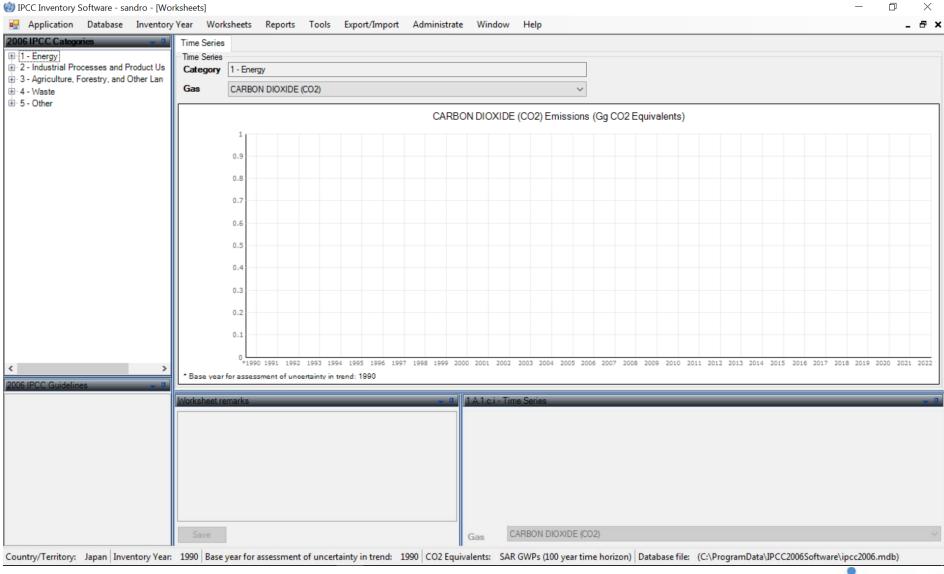

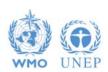

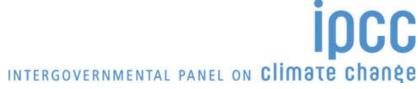

#### Customization

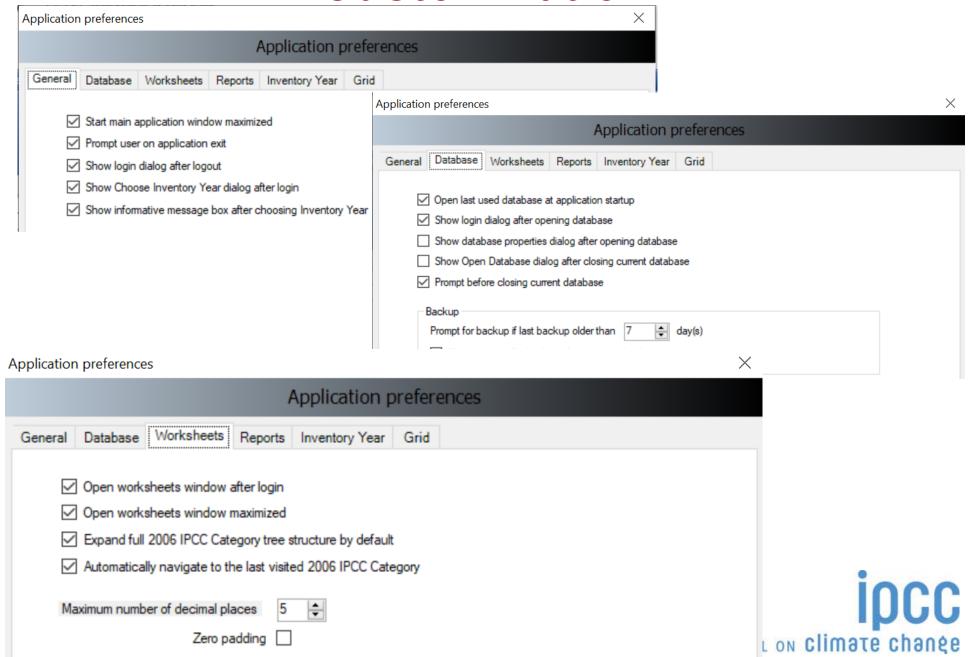

#### Customization

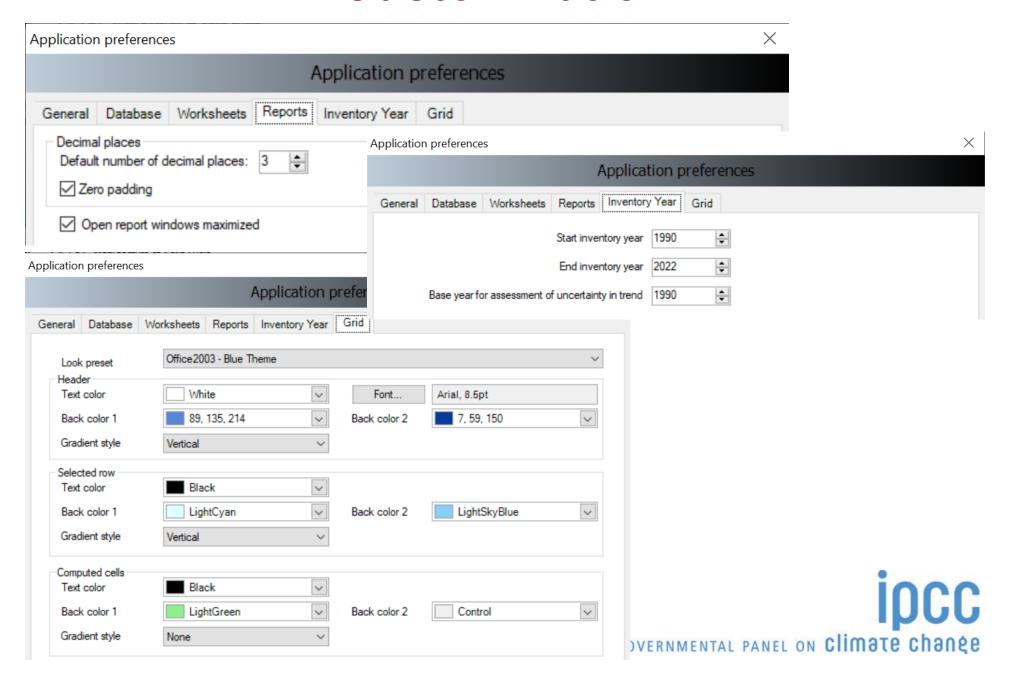

# **Database** properties

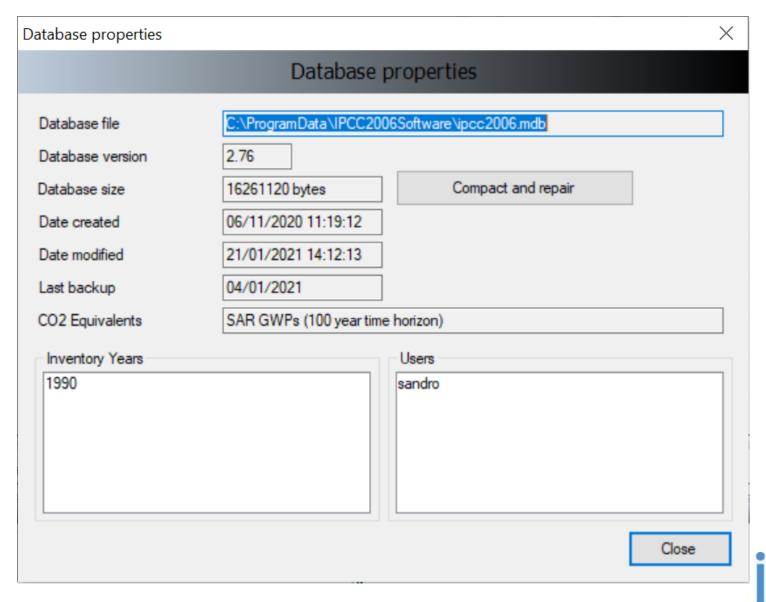

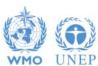

# **Database properties**

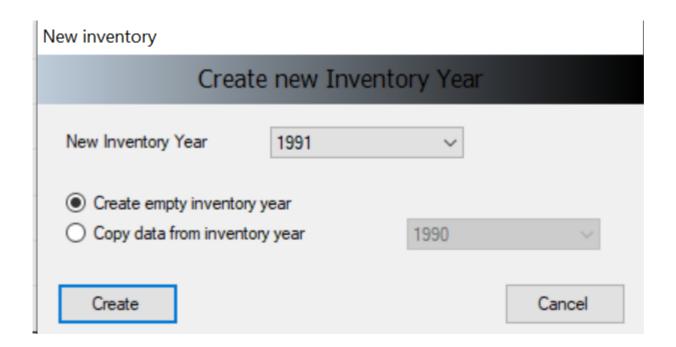

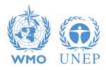

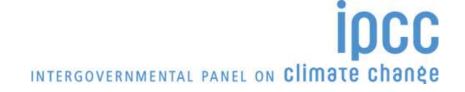

## **Administrate**

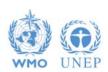

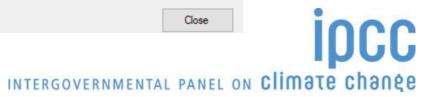

#### **Multiple Users**

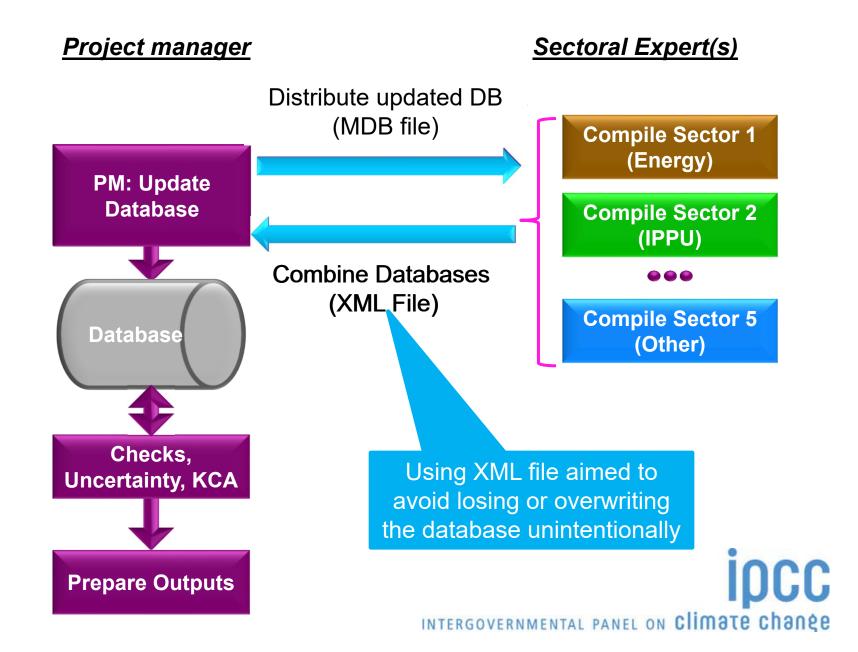

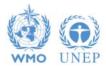

#### **Administrate**

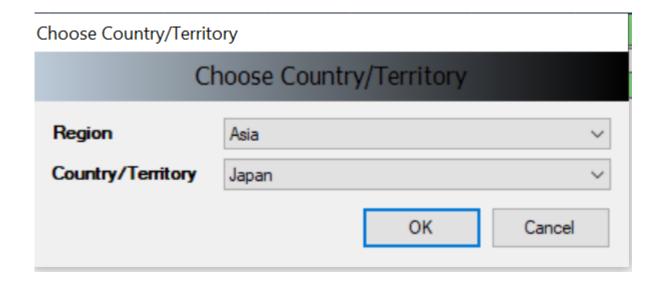

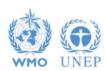

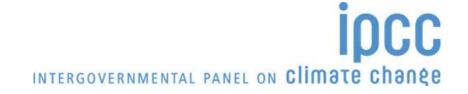

### **Administrate**

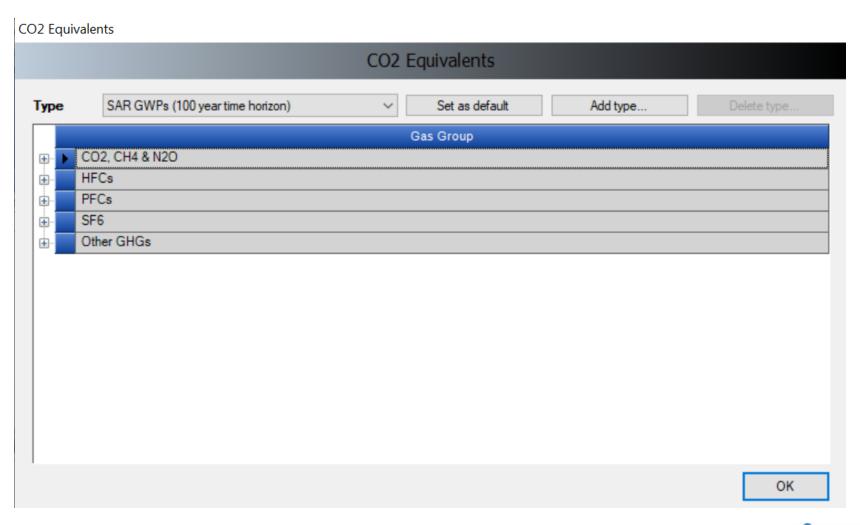

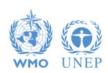

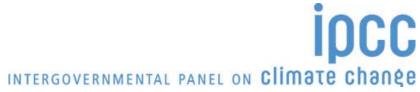

# **Administrate AFOLU (Land Use Manager)**

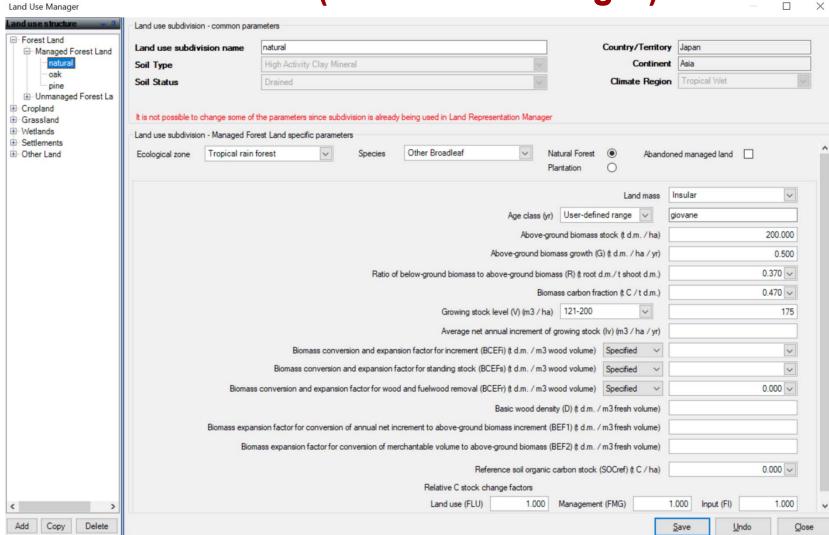

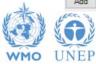

# Administrate AFOLU (Livestock Manager)

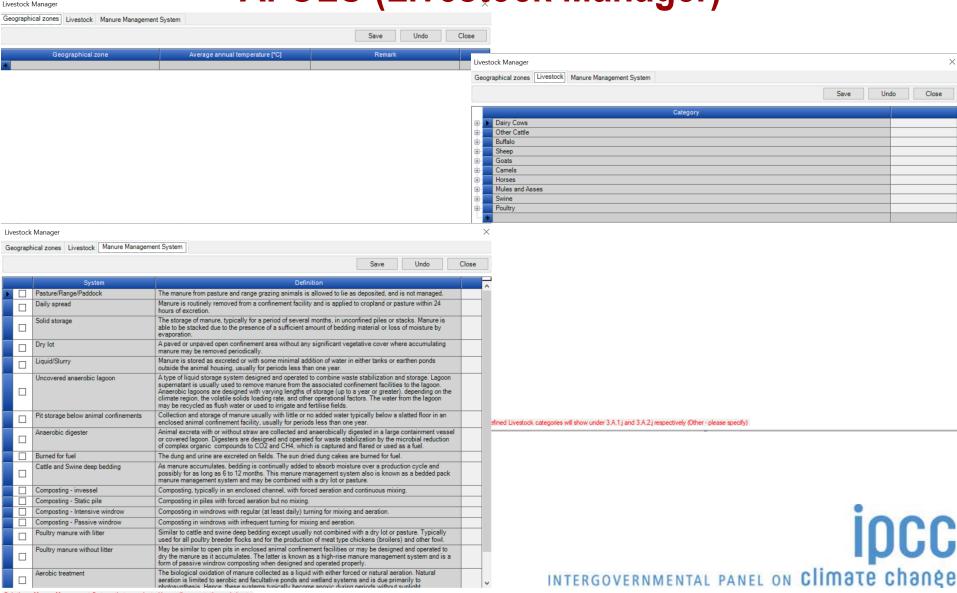

#### Worksheets

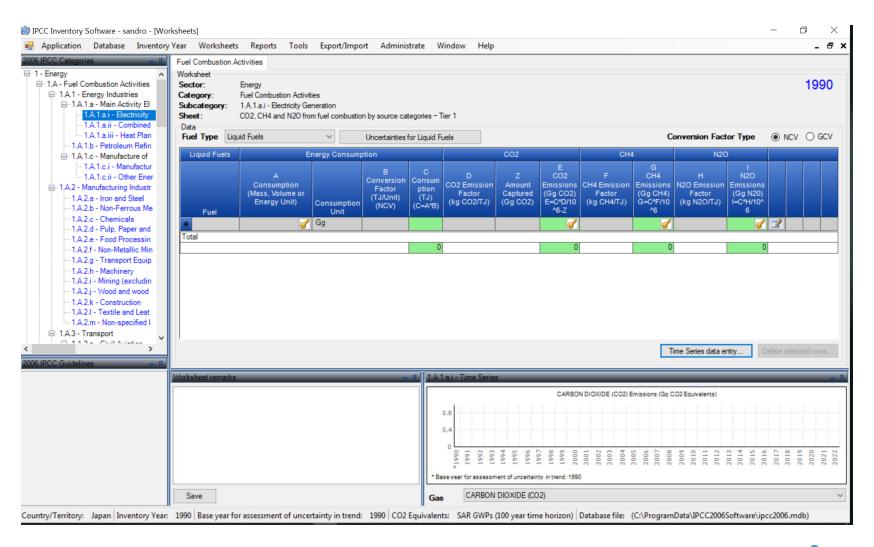

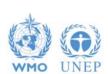

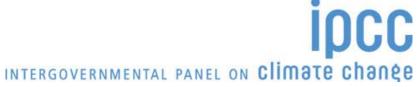

## Worksheets (timeseries data entry)

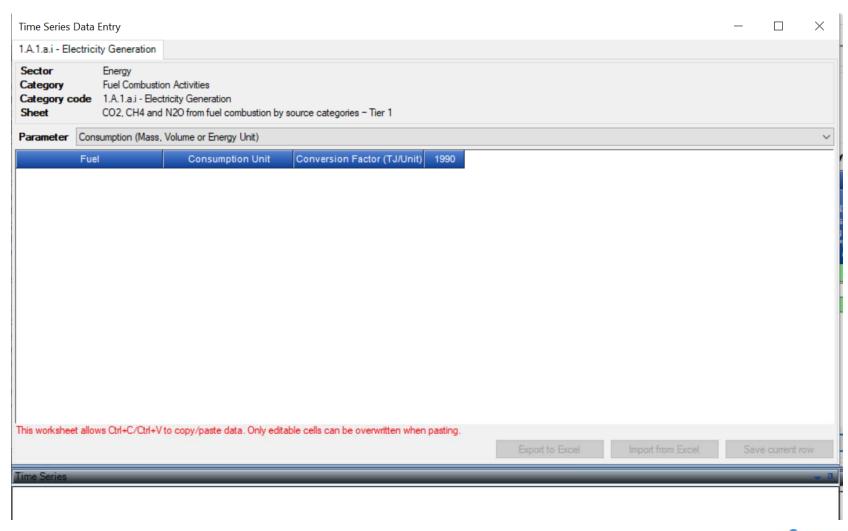

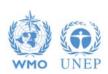

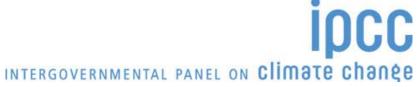

### Worksheets (uncertainties)

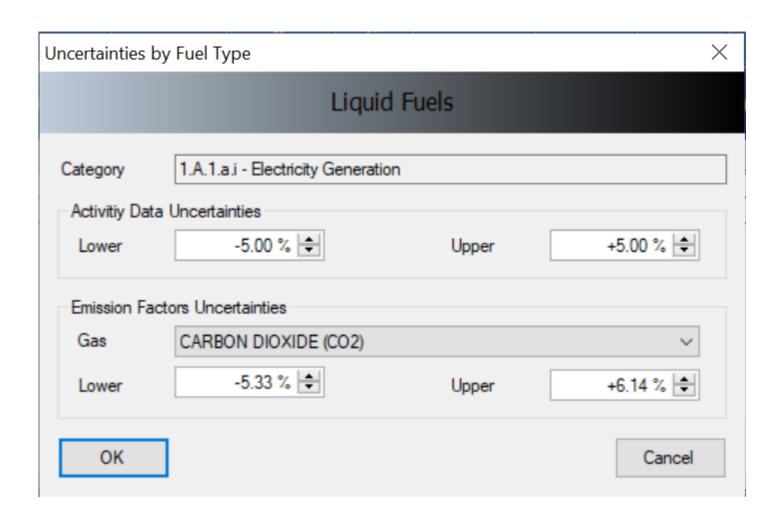

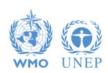

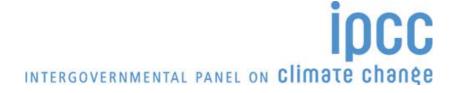

#### **Tools** (Reference Approach)

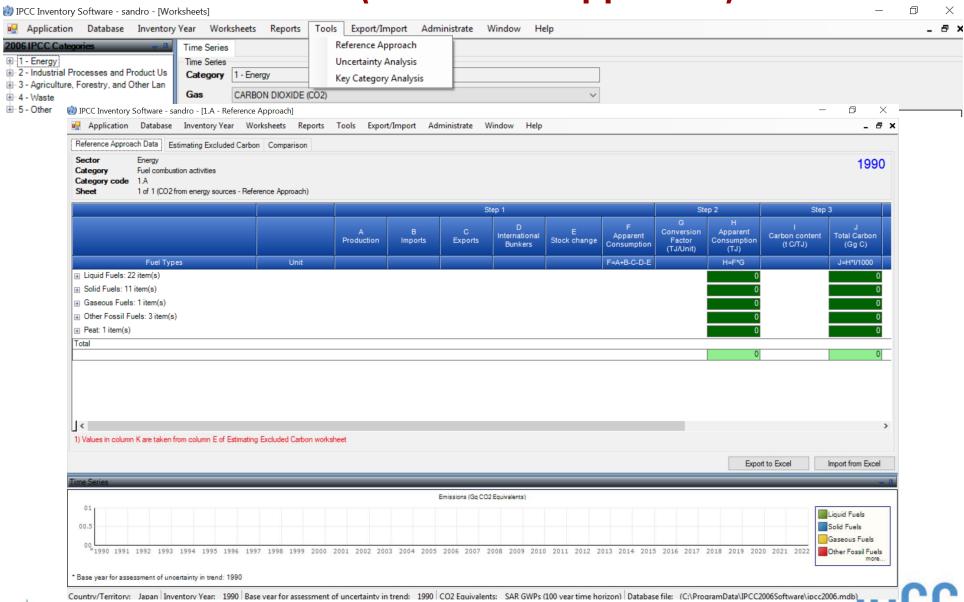

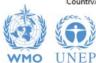

#### **Tools** (Uncertainty Analysis)

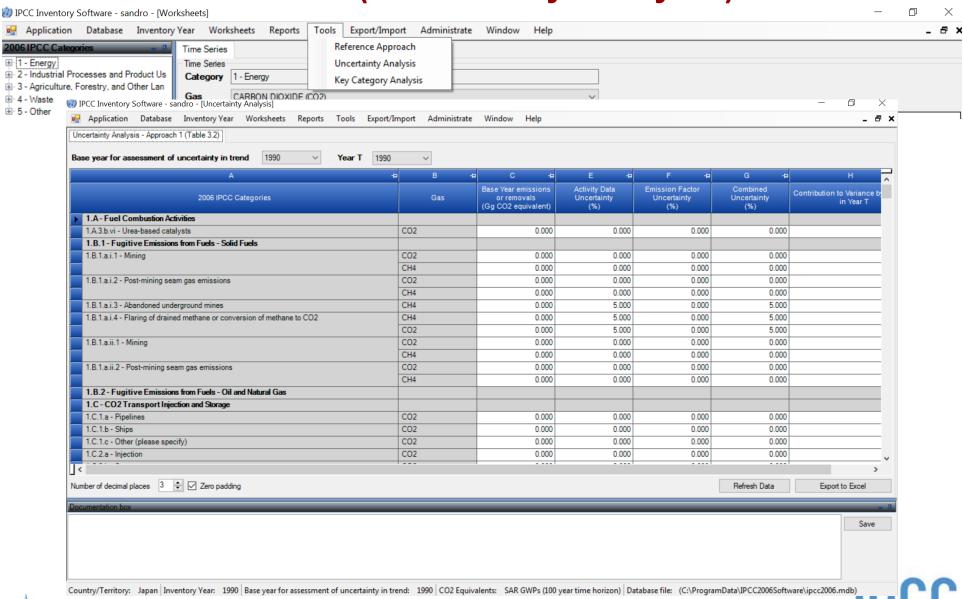

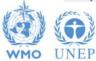

### **Tools** (Key Category Analysis)

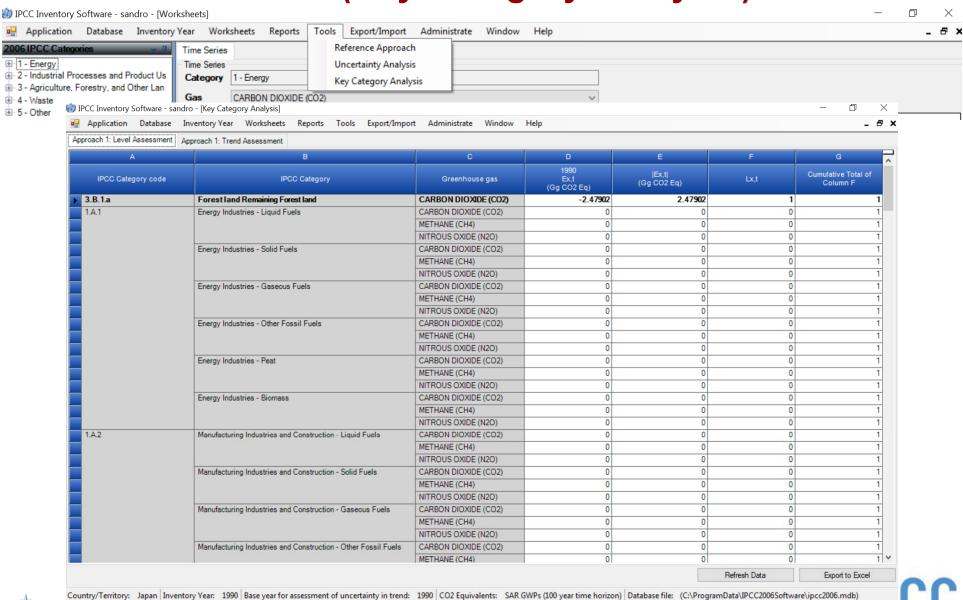

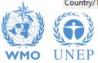

# **Export/Import**

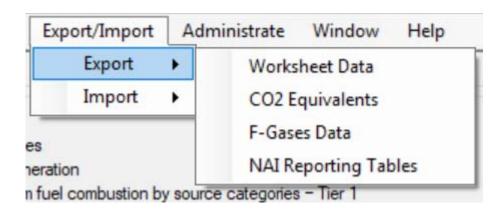

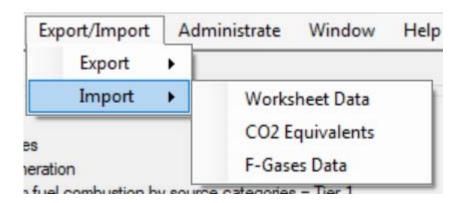

as XML files
but NAI as Excel file

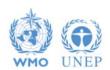

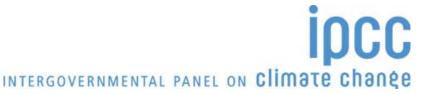

# Reporting

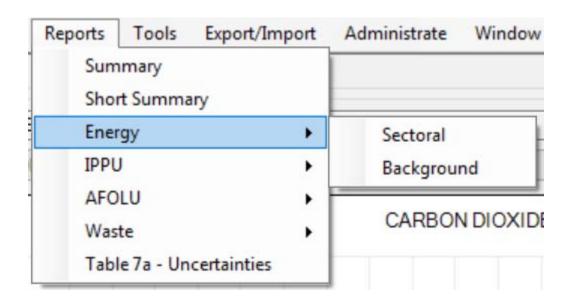

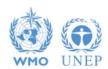

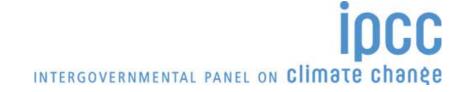

# Reporting (sectoral)

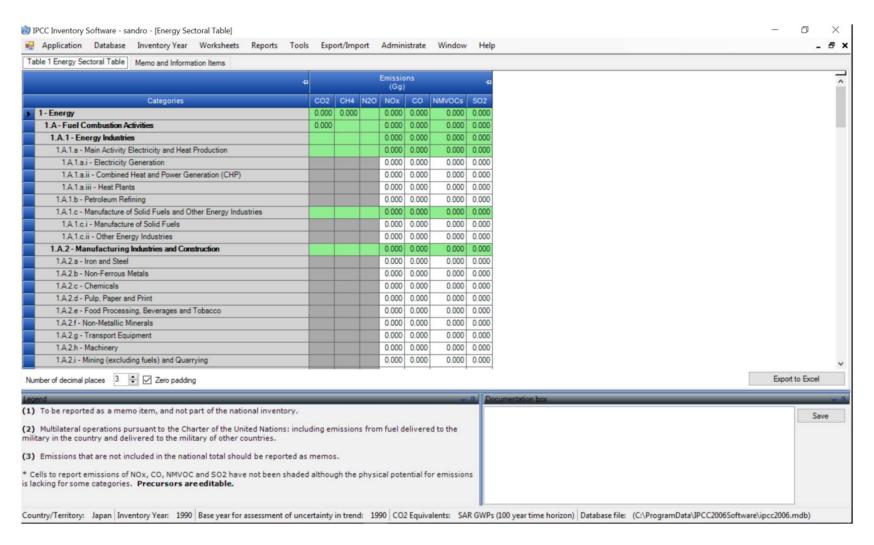

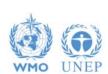

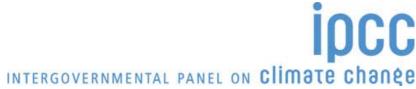

# Reporting (background)

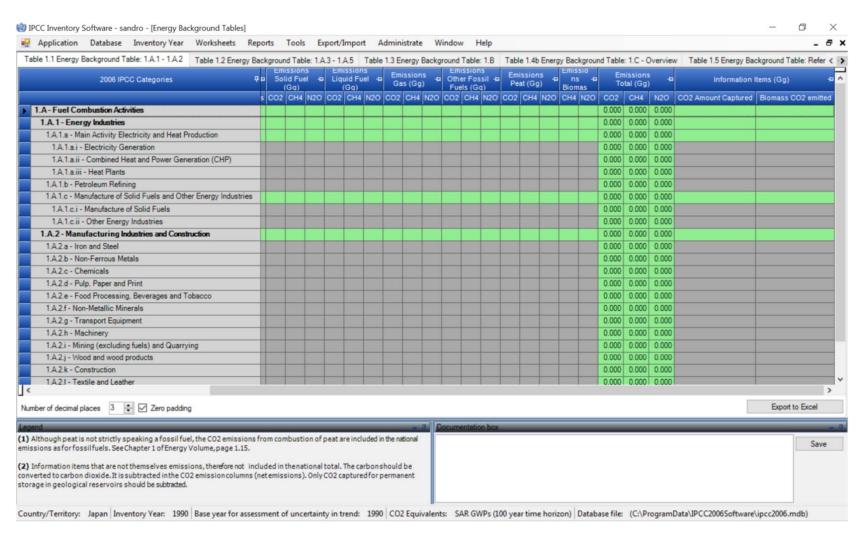

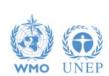

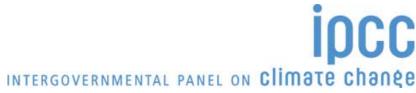

## Reporting

#### **Main Menu**

#### → Report

| Report               | Level                                    | Contents                  |
|----------------------|------------------------------------------|---------------------------|
| Summary (IPCC)       | 1.A.1                                    | Emissions/Removals        |
| Short summary (IPCC) | 1.A                                      | Emissions/Removals        |
| Sectoral (IPCC)      | 1.A.1.a.ii<br>(most disaggregated level) | Emissions/Removals        |
| Background (IPCC)    | 1.A.1.a.ii<br>(most disaggregated level) | AD,<br>Emissions/Removals |

#### **Main Menu**

#### $\rightarrow$ Export

| Report                     | Level | Contents           |
|----------------------------|-------|--------------------|
| NAI 1 & 2 (UNFCCC 17/CP.8) | 1.A.1 | Emissions/Removals |

Note: All reports can be exported as MS Excel file

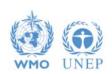

# **Ongoing work**

- Implementation of all IPCC Tier 2 & 3 methods provided in the 2006 IPCC Guidelines and the Wetlands Supplement
  Work completed for AFOLU, including WS, and Energy sectors
- > Approach 2 for Uncertainty Analysis working on specifications
- > Approach 2 for Key categories analysis working on specifications
- Subnational disaggregation of categories (e.g. federal states inventories) work completed
- Multi-users at category level
- Time series export/import -XML file-
- Translation into the 5 non-English UN languages

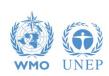

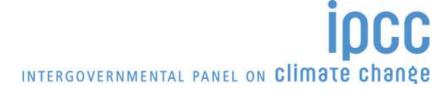

### **Supporting Tools**

#### **Excel-based tool:**

- ➤ HWP excel-based tool for data retrieval from FAOSTAT website and upload to the IPCC Inventory Software (under testing)
- Excel-based complete set of the IPCC Inventory Software worksheets, for QC as well as for data compilation (UNDP GSP)
- Data compilation of land representation and upload to the IPCC Inventory Software (under development)

#### Guidebook for inventory compilers (under development)

- ✓ Expected to be produced sector by sector
- ✓ All UN languages, beginning with English,
- ✓ Simulating the use of the software for each inventory category, providing most relevant references to good practice set in the 2006 IPCC Guidelines and its Supplements

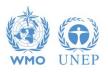

### **Supporting Tools**

#### **Add-ons for Land Representation:**

- based on wall-to-wall data collection and analysis (maps),
- based on sampling data collection and analysis (inventories), implemented through FAO-COLLECT EARTH

Connection with the IPCC Emission Factors DataBase

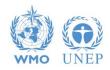

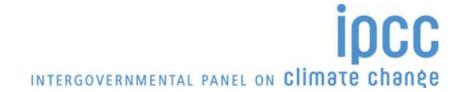

#### COP26/CMA3 decision

FCCC/PA/CMA/2021/L.21: Guidance operationalizing the modalities, procedures and guidelines for the enhanced transparency framework referred to in Article 13 of the Paris Agreement) the Conference of the Parties serving as the meeting of the Parties to the Paris Agreement

Interoperability between the IPCC Inventory Software and the UNFCCC Common Reporting Tables (CRT) reporting software:

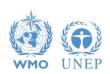

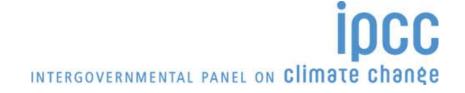

#### COP26/CMA3 decision

- requests the secretariat to provide training and advice to developing country Parties on the use of the reporting tools and to provide technical support to these countries, <u>including those that use the Intergovernmental</u> <u>Panel on Climate Change inventory software</u>, to the extent possible, on integrating the reporting tools into their national greenhouse gas inventory arrangements [paragraph 16]
- requests the secretariat to facilitate <u>interoperability between the reporting</u> tools and the <u>Intergovernmental Panel on Climate Change inventory</u> software [paragraph 19]
- invites the Intergovernmental Panel on Climate Change to engage in the work referred to in paragraph 19 above [paragraph 20]

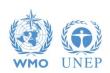

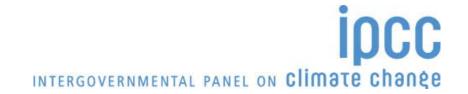

### **Support**

#### **TSU** is supporting the IPCC Inventory Software

- ✓ User Manual
- ✓ Help Desk E-mail ipcc-software@iges.or.jp
- ✓ Pool of voluntary testers, to support software development and use
- ✓ Annual meeting on feedbacks from software users, including issues where support is needed or a software improvements is envisaged

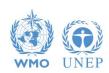

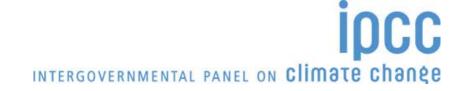

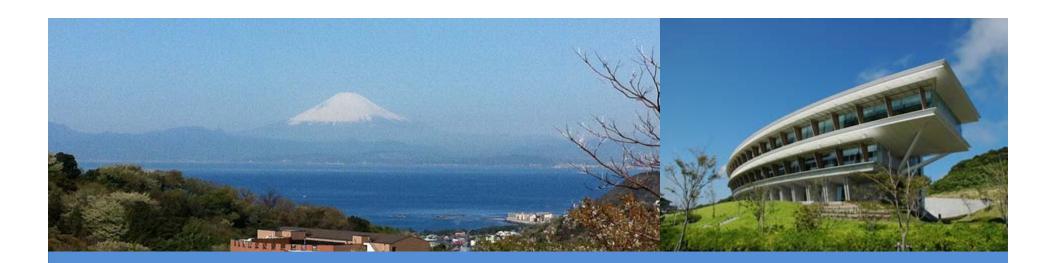

# Thank you

https://www.ipcc-nggip.iges.or.jp/index.html

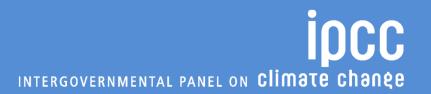

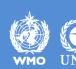